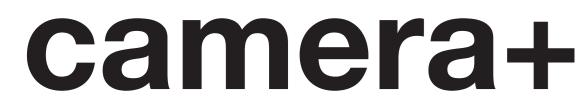

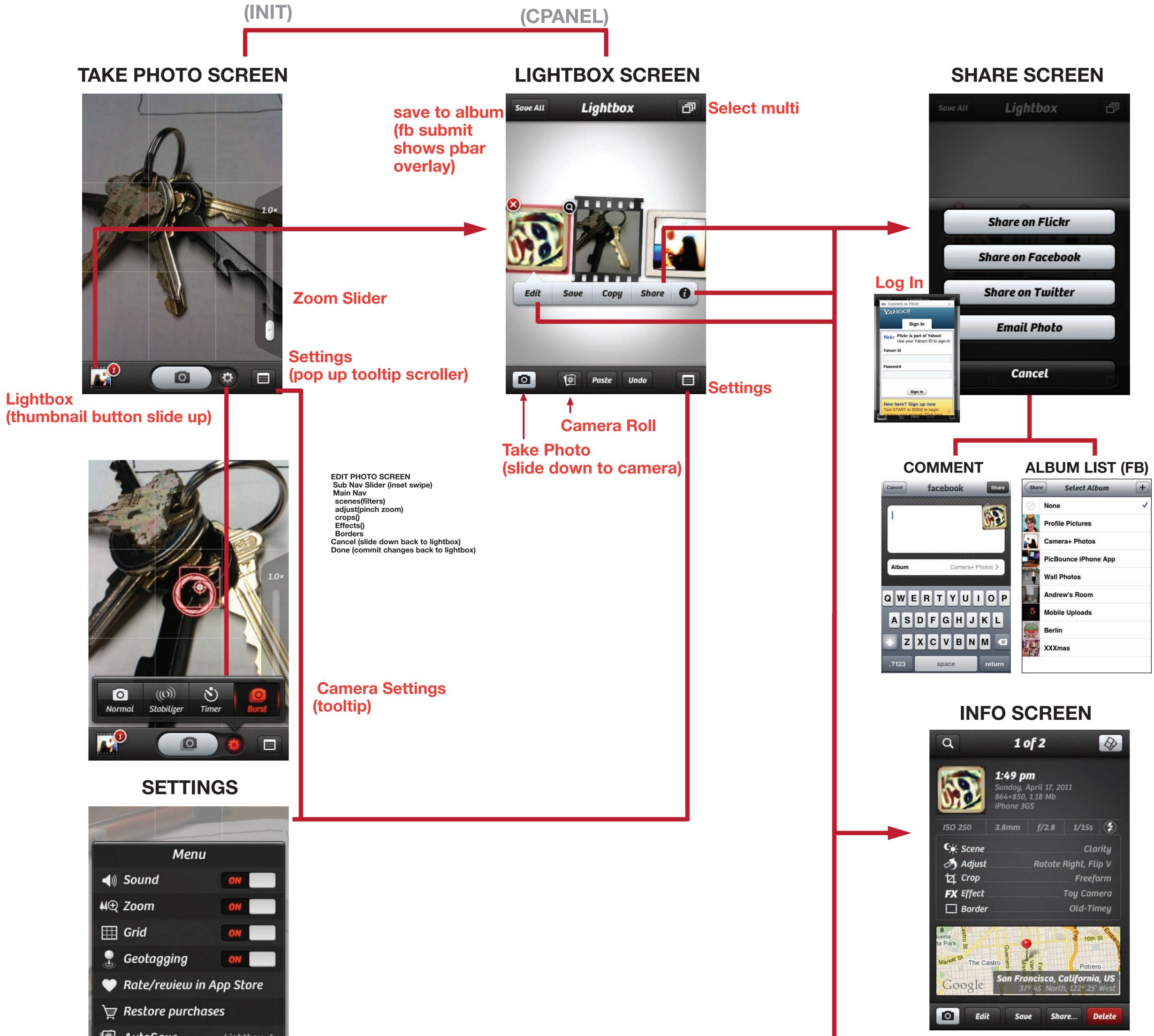

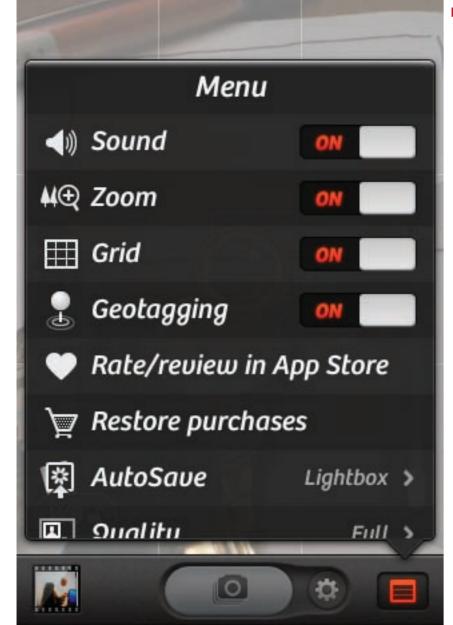

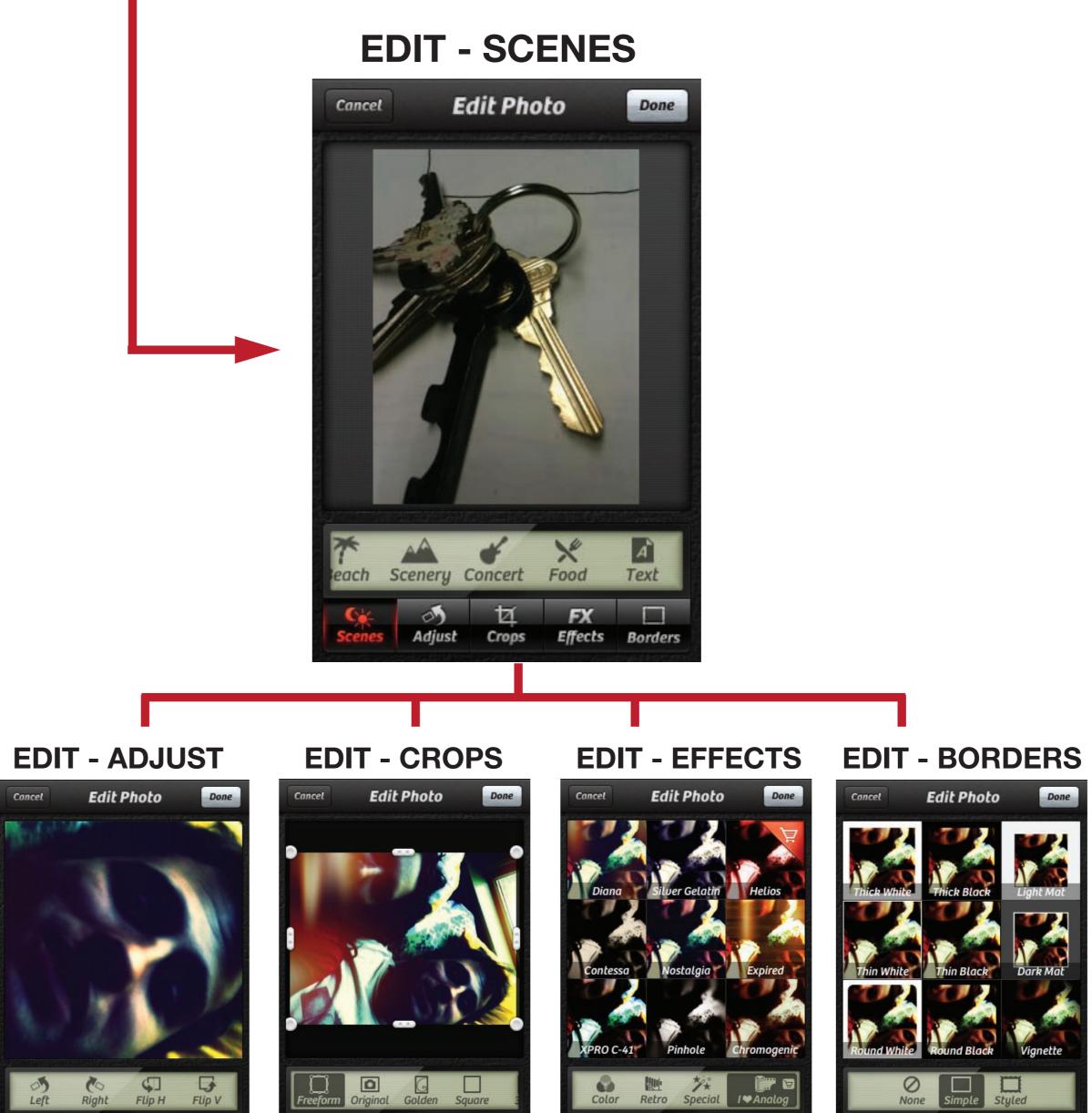

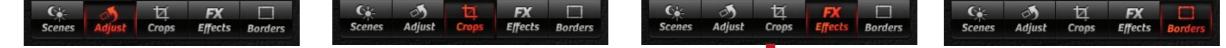

## EDIT - \$ DEMO

Done

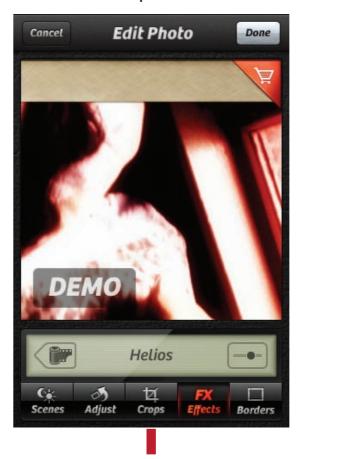

## **\$ EFFECTS - PURCHASE**

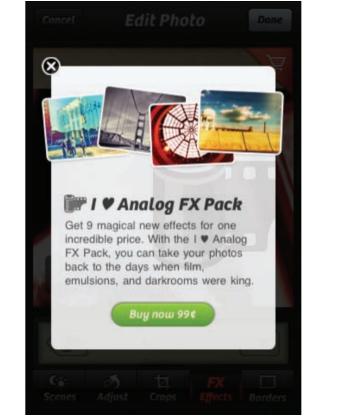

# facebook

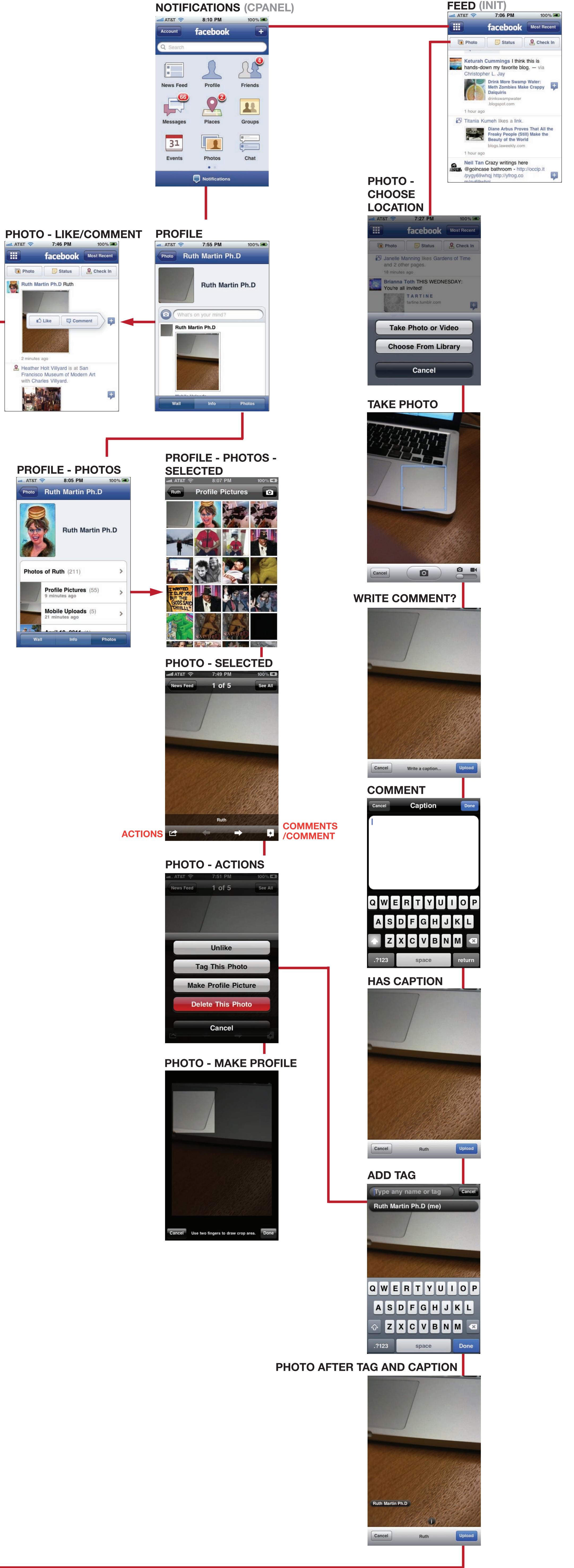

### **PROFILE like/comment** 7:59 PM 100% 😎 nul... AT&T 🛜

### 7:58 PM Photo Ruth Martin Ph.D Photo Ruth Martin Ph.D Mobile Uploads Mobile Uploads Ruth Ruth 🛅 5 minutes ago 🖥 3 minutes ago Jen Van Der Henst Hey duude! Havent talked to ya in + Like Comment awhile! How are things? 7 minutes ago via Facebook for Android Ruth Martin Ph.D Ruth Ruth Martin Ph.D Ruth + Ŧ

III. AT&T 🗢

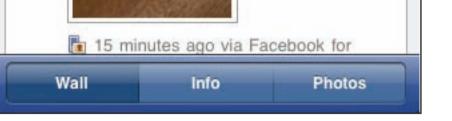

| i 13 mi                                 | nutes ago via Fa | cebook for |
|-----------------------------------------|------------------|------------|
| 100000000000000000000000000000000000000 |                  |            |
| Wall                                    | Info             | Photos     |

**PROFILE w/ comment** 

100% 🛋

# hipstamatic

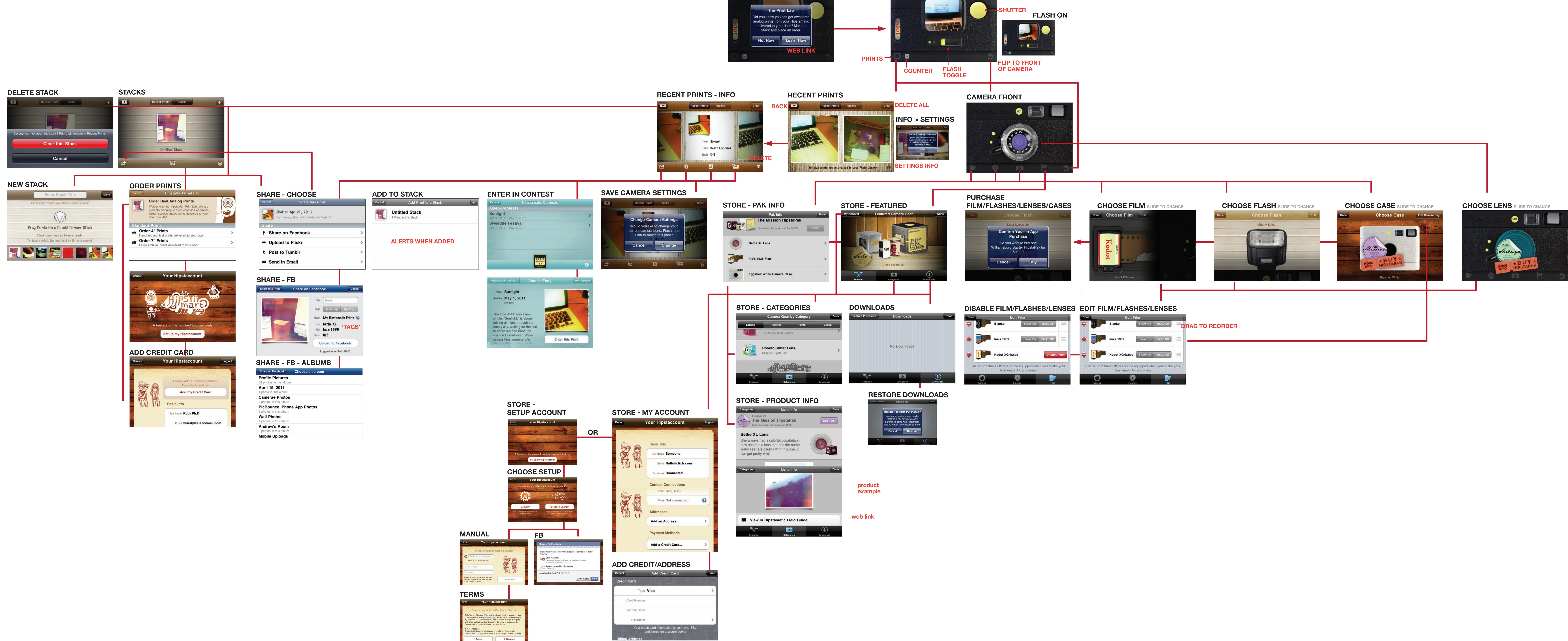

## **PURCHASE PRINTS (INIT)**

CAMERA (takephoto)

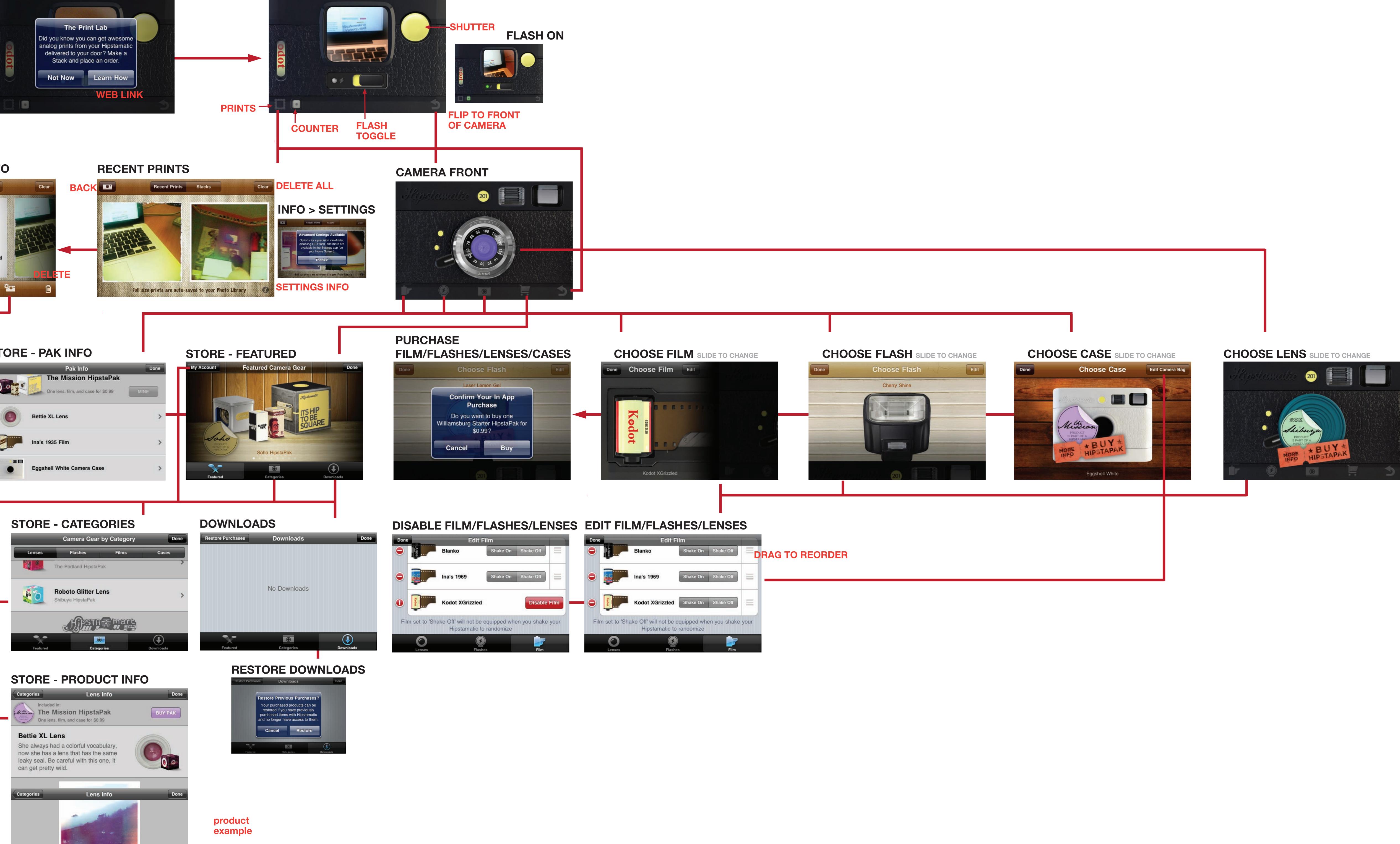

# instagram

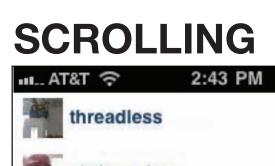

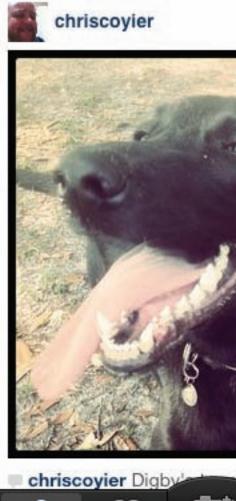

## COMMENT

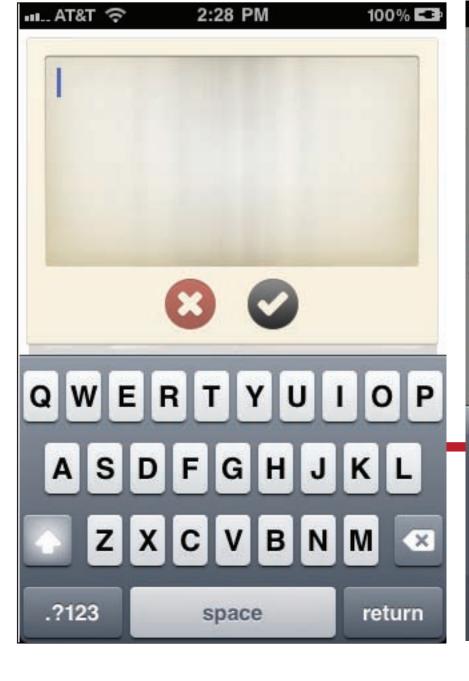

# FLAG

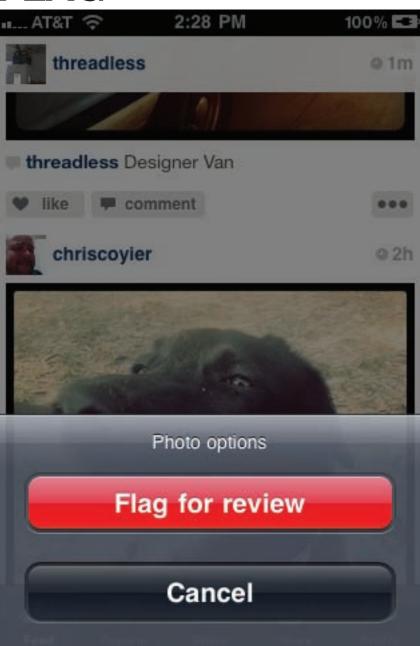

### LIKERS 2:45 PM ы... AT&T 🔶

| Back      |                         | Like   |
|-----------|-------------------------|--------|
|           | courtneysha             |        |
|           | tw/fb: as<br>astronaugh |        |
|           | calmy ge<br>ilikethis   | o wild |
| <b>U</b>  | @Scott_<br>scott_       |        |
| AS FUCK   | veganas<br>veganasfuc   |        |
|           | elwood81                | 1      |
| -         | <b>0173</b> 0173        |        |
| L<br>Feed | Popular                 | Share  |

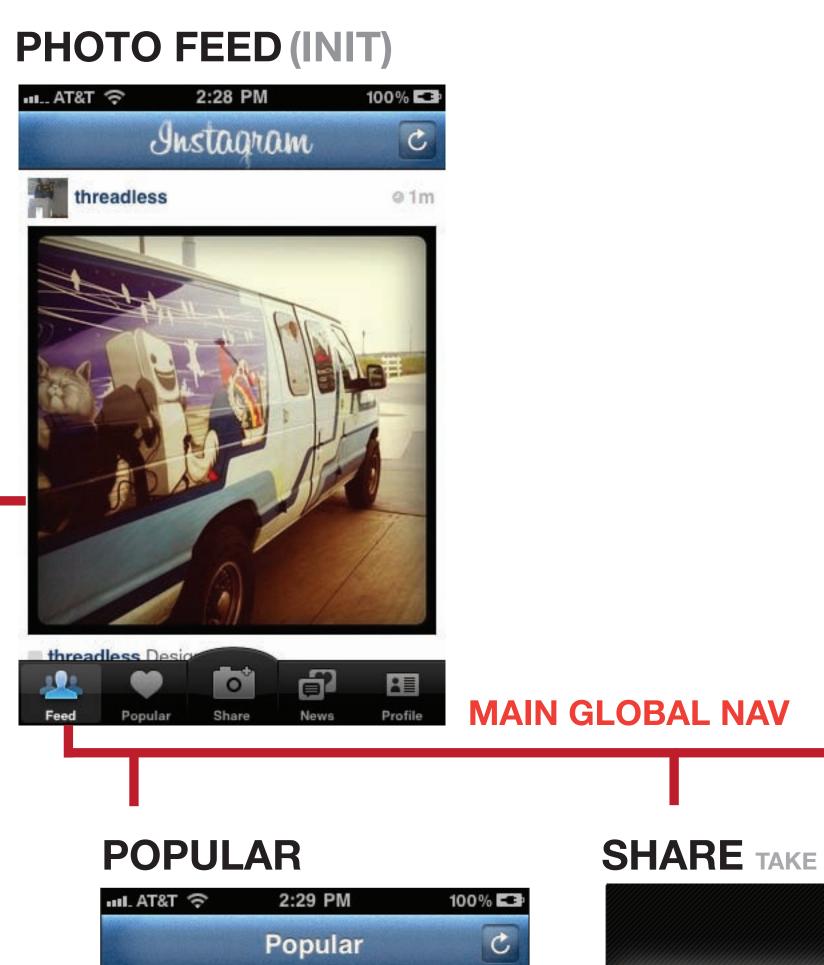

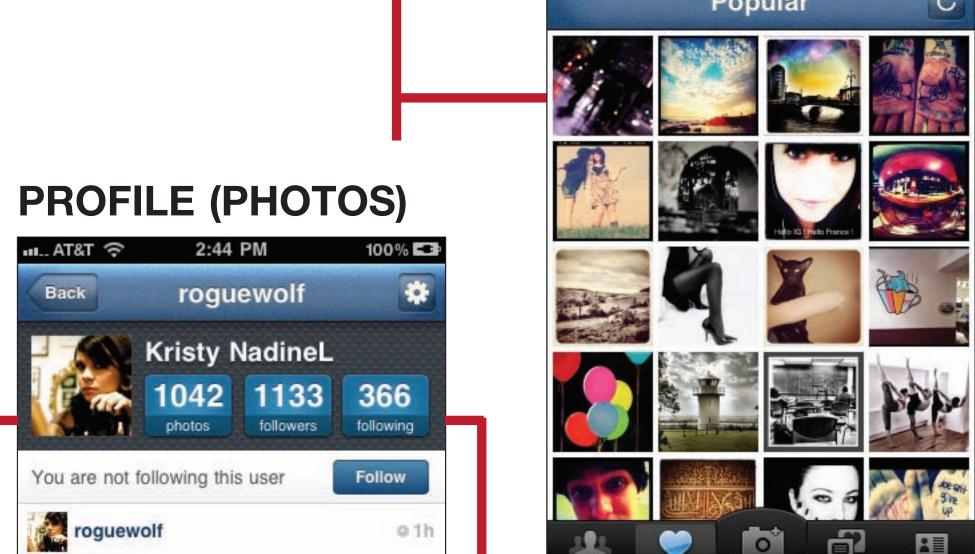

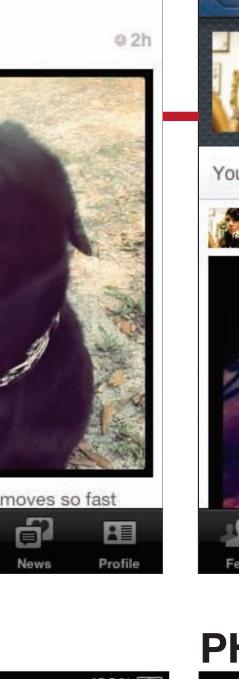

100% 💶

@14m

ш. AT&T 🔶

Back

2:44 PM

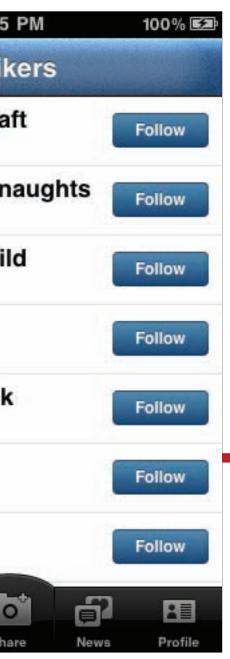

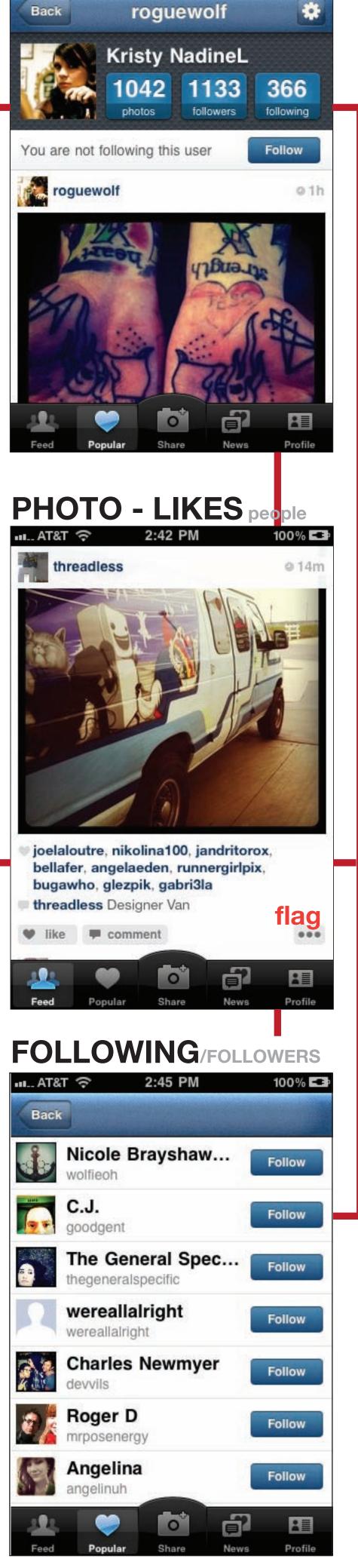

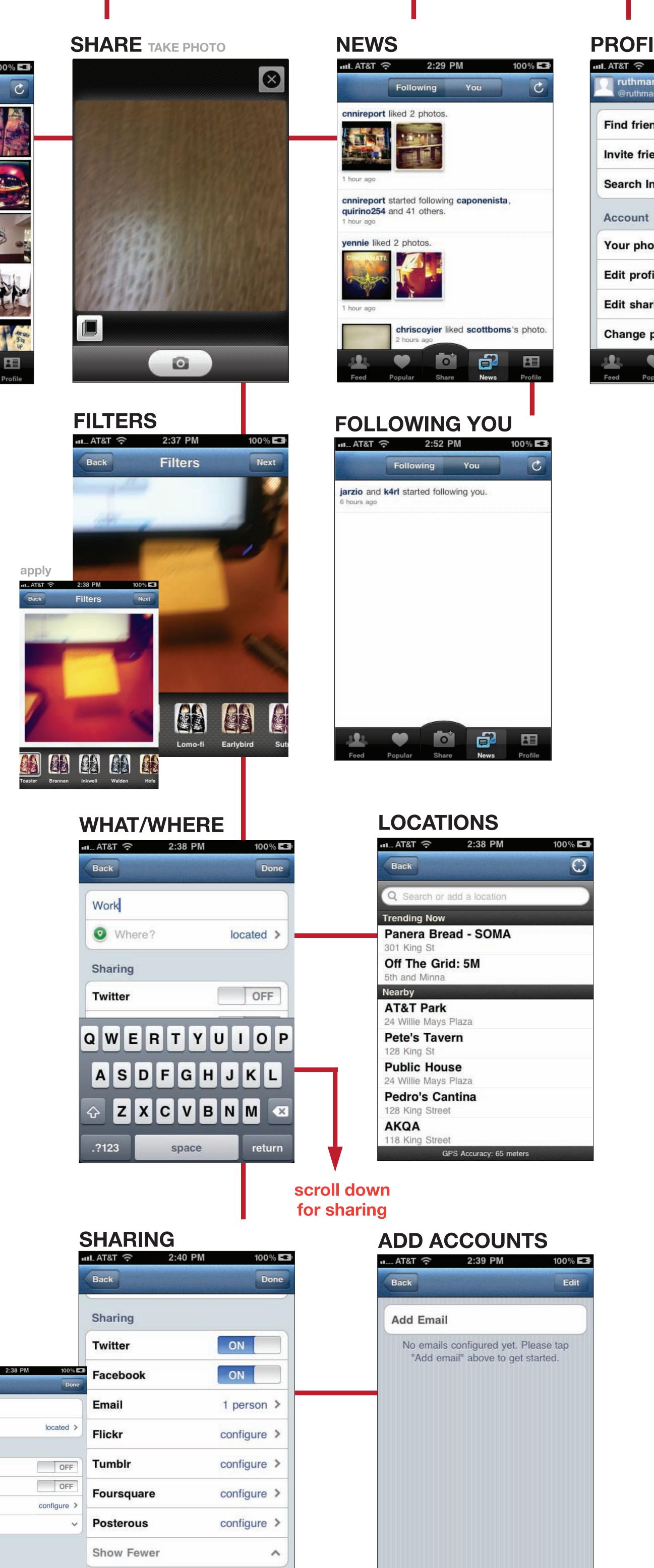

| ·비 AT&T ?? | 2:38 PM |
|------------|---------|
| Back       |         |
| What?      |         |
| • Where    | ?       |
| Sharing    |         |
| Twitter    |         |
| Facebook   |         |
| Email      |         |

Profile

News

Share

| ILE (CPA               | ANEL)         |
|------------------------|---------------|
| 2:29 PM                | 100% 💶        |
| <b>artin</b><br>nartin | About         |
| ends                   | >             |
| iends                  | >             |
| Instagram              | >             |
| t                      | 5             |
| otos                   | >             |
| ofile                  | >             |
| aring settings         | >             |
| profile picture        |               |
| 🔍 🗖                    | <b>a</b> l 83 |
| opular Share           | News Profile  |

## FIND FRIENDS

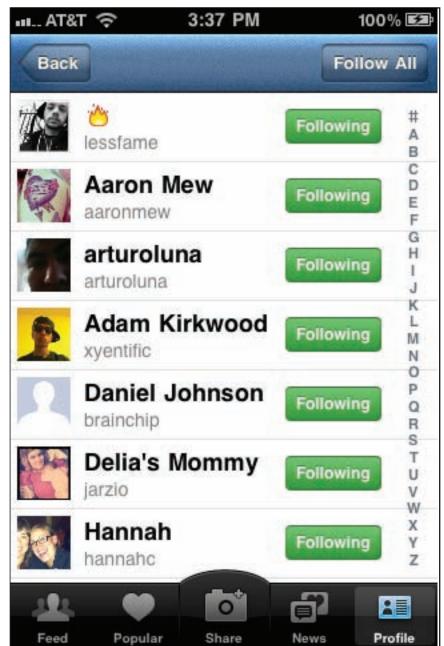

### SUGGESTED 3:40 PM ы... AT&T 🔶

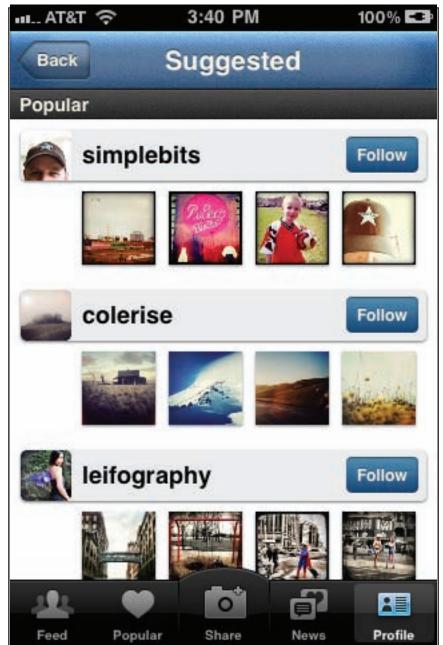

# path

### (INIT) TODAY GET STARTED 15:56 🖌 🔮 51 % 🔳 💵 ... AT&T 穼 Path Welcome, Fergus! Here are a few things to get you started sharing moments on Path. TODAY OLDER IMGS TODAY ACTIVE ы... AT&T 穼 4:11 PM ...... AT&T 중 3:46 PM 100% 💶 100% 💶 V Path Path 4 days ago [odav Set a photo Capture Share with With Max Harris at 153 Townsend St Reading 5 for yourself 3 photos 3 friends 5 14 days ago 4 days ag 5 Reading 5 5 5 days ago 20 days ago Book Mountain at 319 Capp St Friends Fergus $\bigcirc$ Today 0 Today Today Ruth 0 Activity MAIN GLOBAL NAV ΡΗΟΤΟ **ΤΑΚΕ ΡΗΟΤΟ** ACTIVITY 3:51 PM ы... AT&T 🔶 100% 🕇 🔮 51 % 🔳 ш... AT&T 穼 15:57 Constanting of the second second Path Path STATISTICS. 5 days ago 1d 📏 And a state of the state of the • With Alex Lambert \* -• Test at Brickhouse Cafe & Bar 13d 📏 A ..... Door at Coffee Bar N. 13d > Ooor at Coffee Bar 14d 📏 0 · · · 🕢 💿 Door at Coffee Bar 14d > Ô • Test at Brickhouse Cafe & Bar 29d 💙

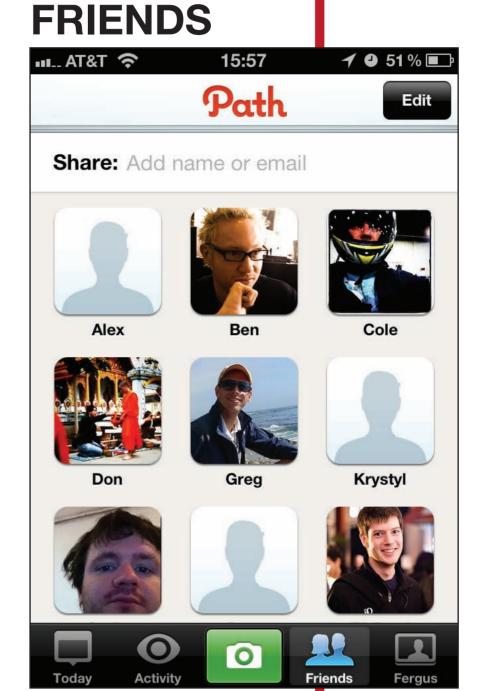

**YOU BY NAME** 

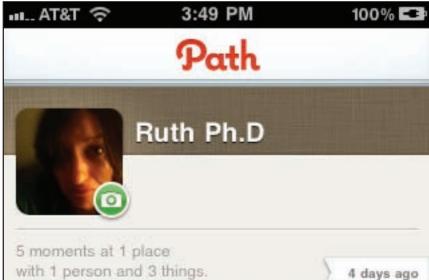

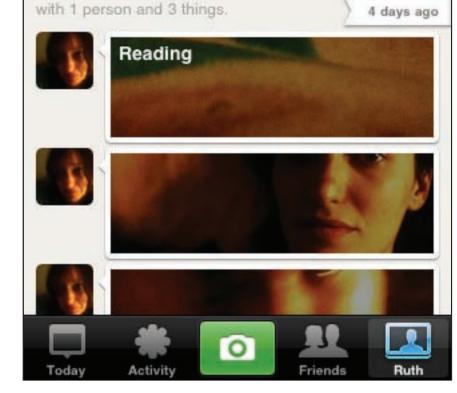

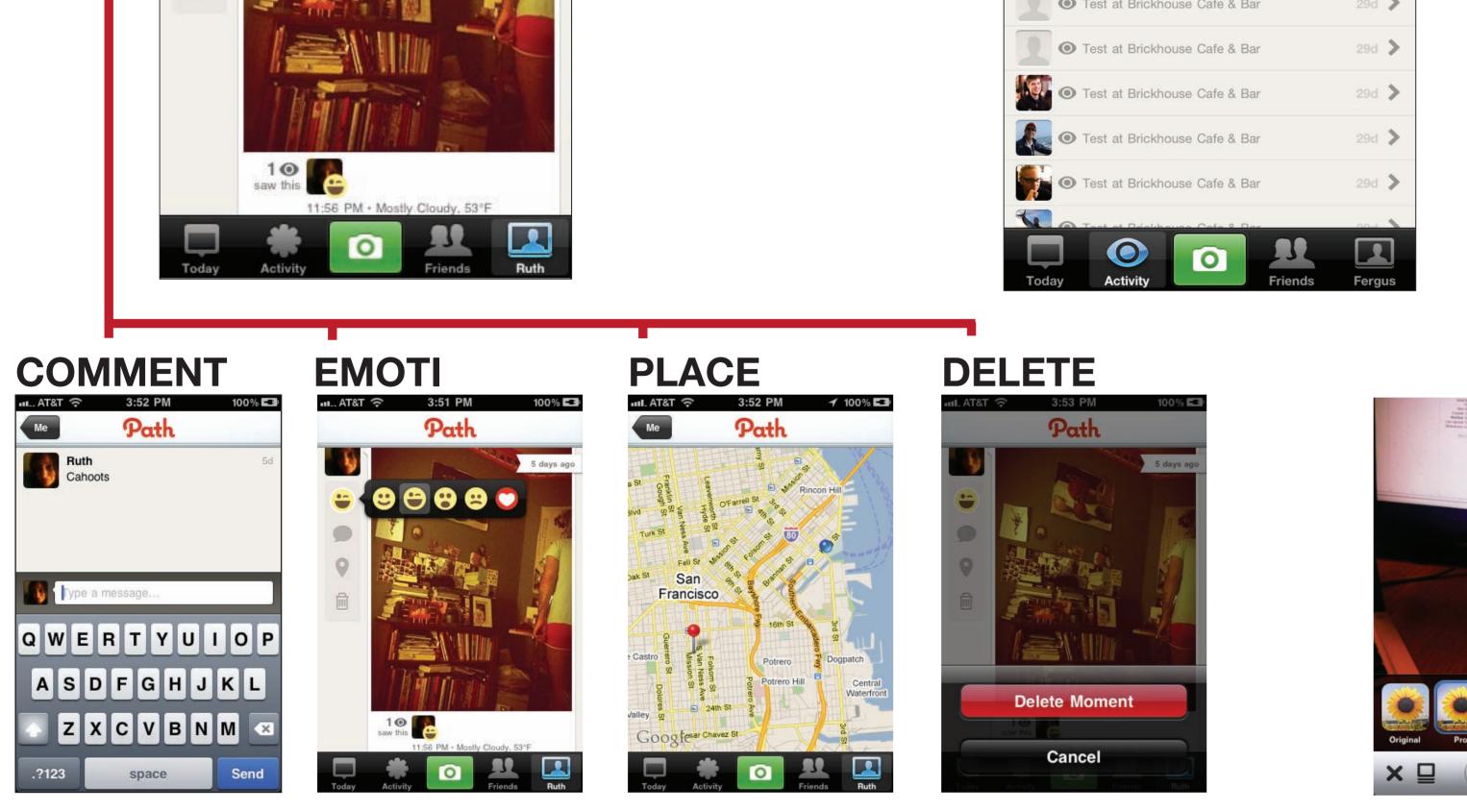

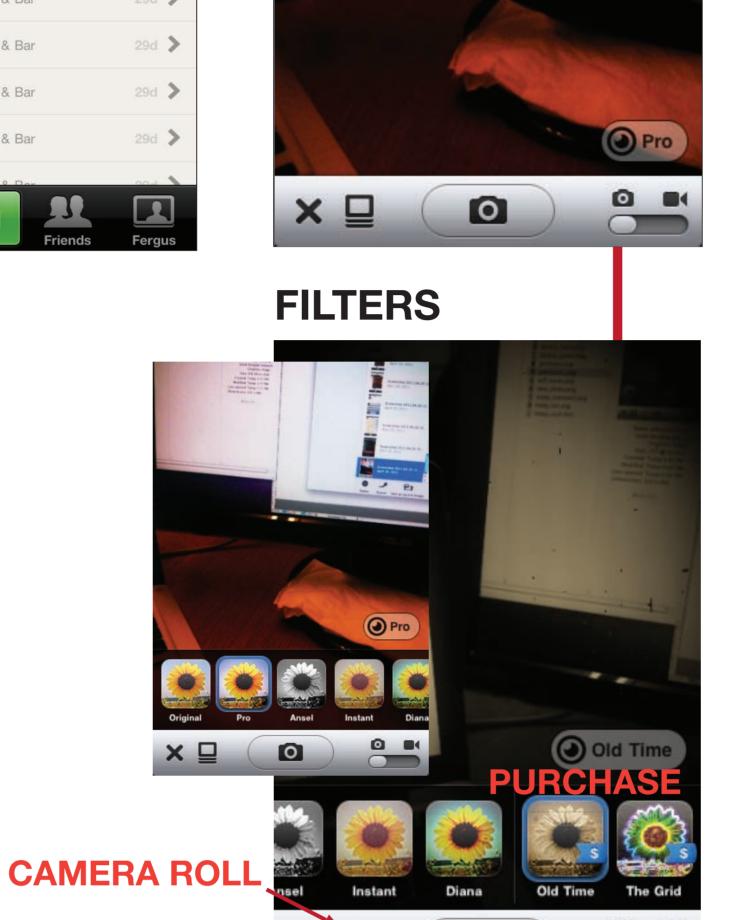

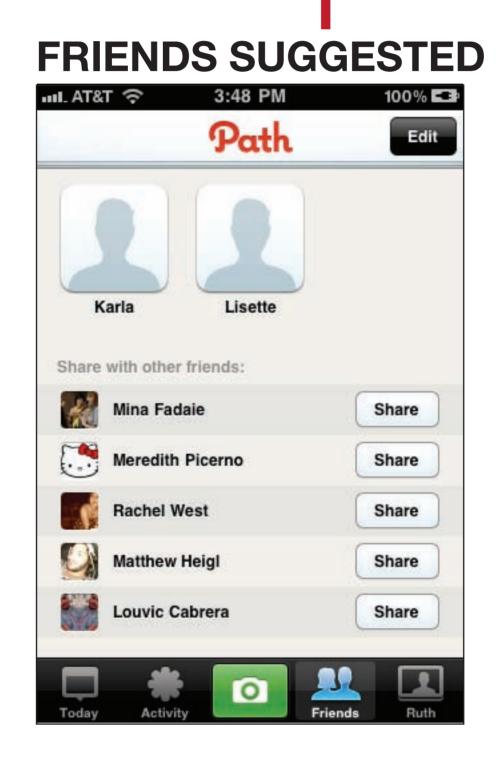

New Place

space

100%

Today

4 days ago

Save

return

| SHARE | - FRIENDS |
|-------|-----------|
|-------|-----------|

What are you up to?

## **SHARE - PUBLIC**

What are you up to?

SHARE - PRIVATE

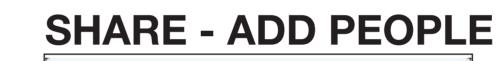

0

×⊒

0

What are you up to? What are you up to?

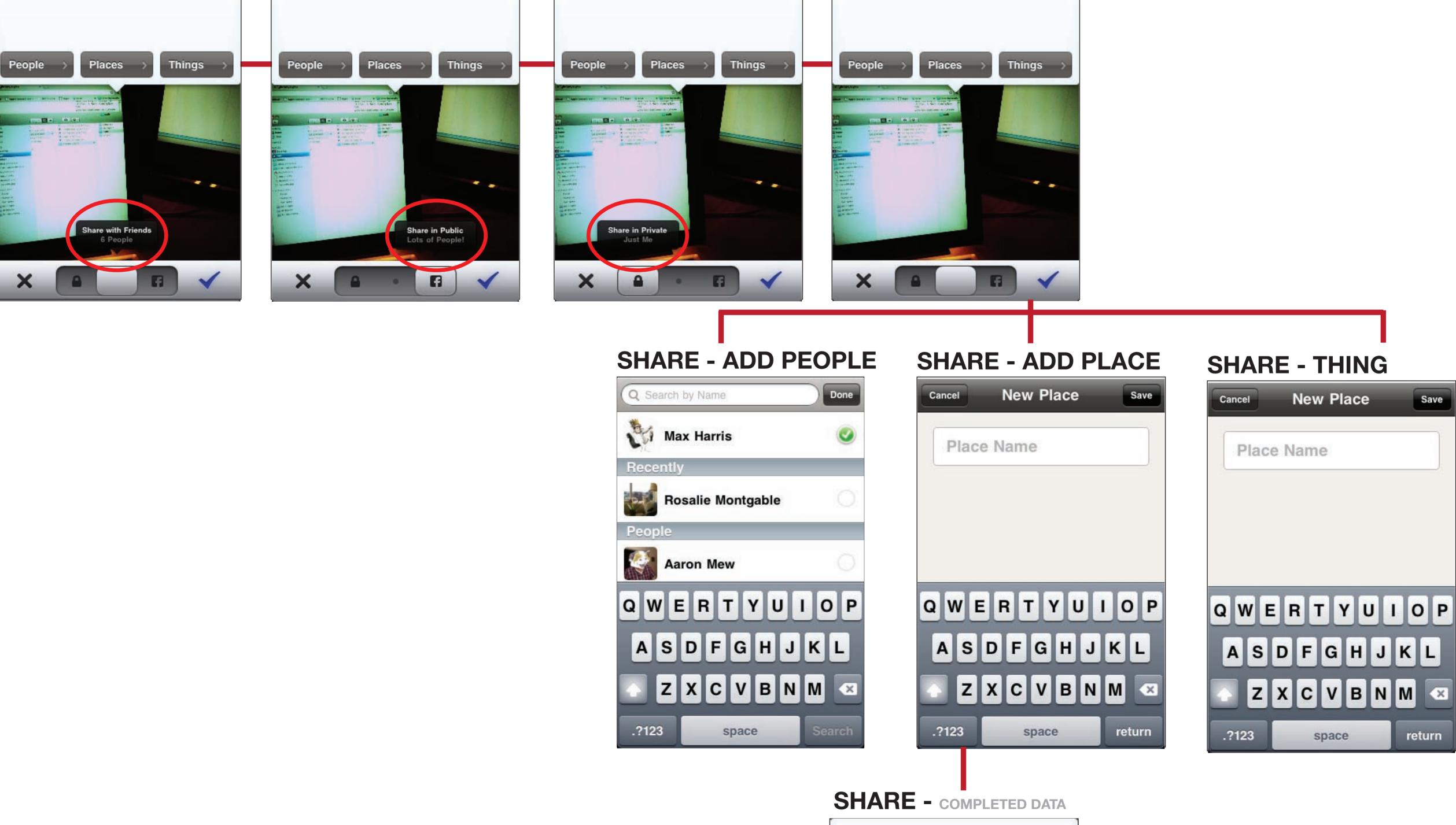

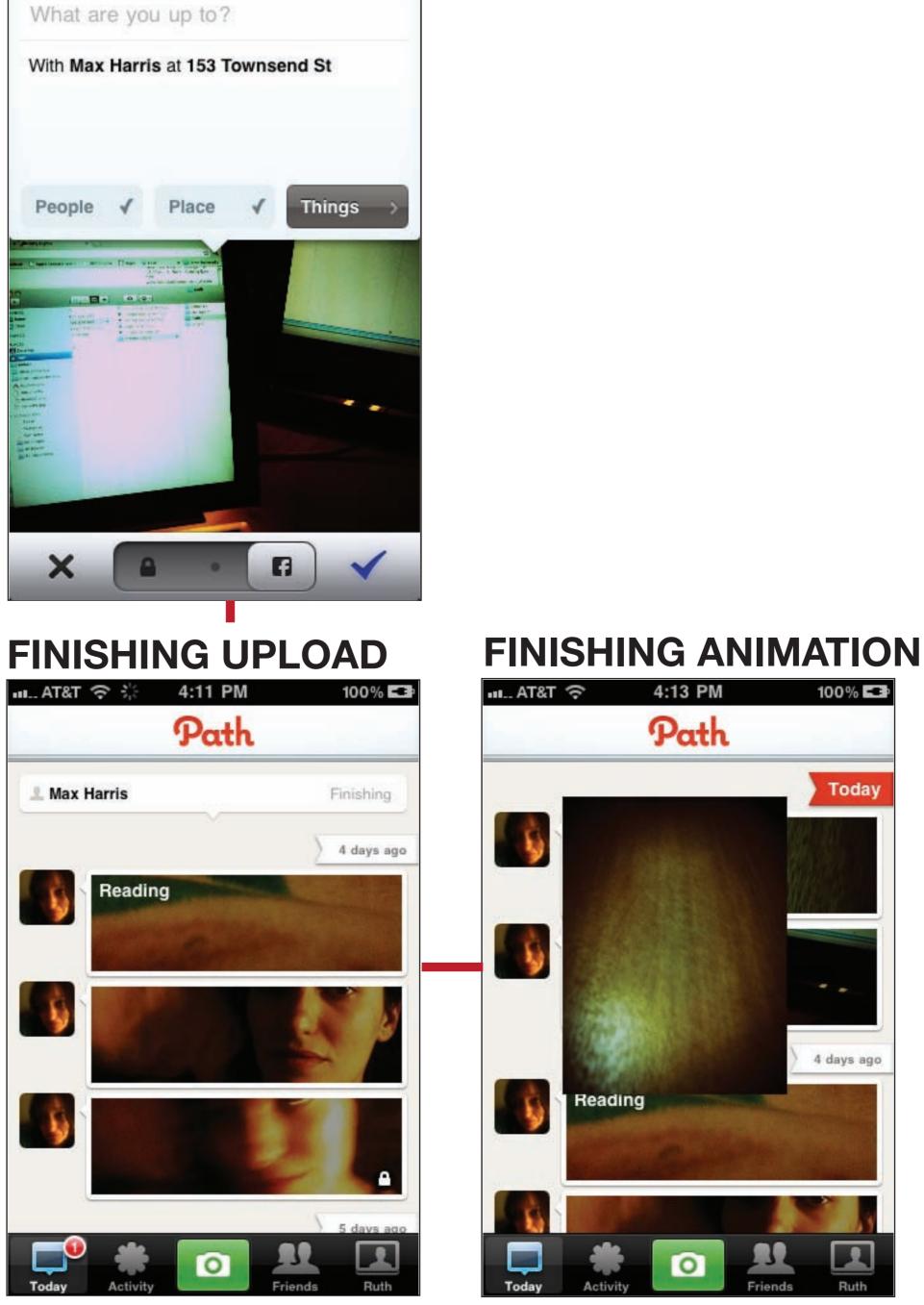

# picplz

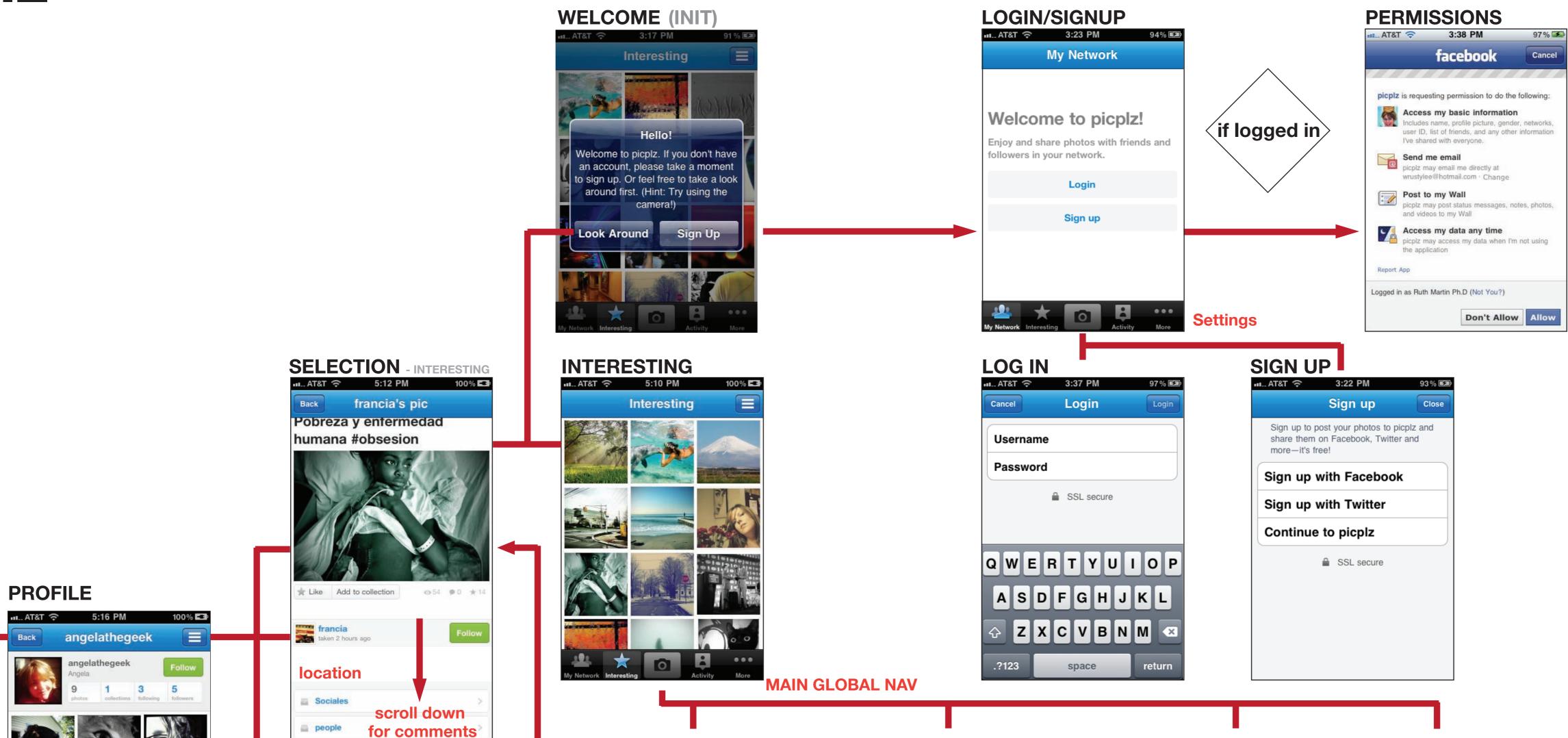

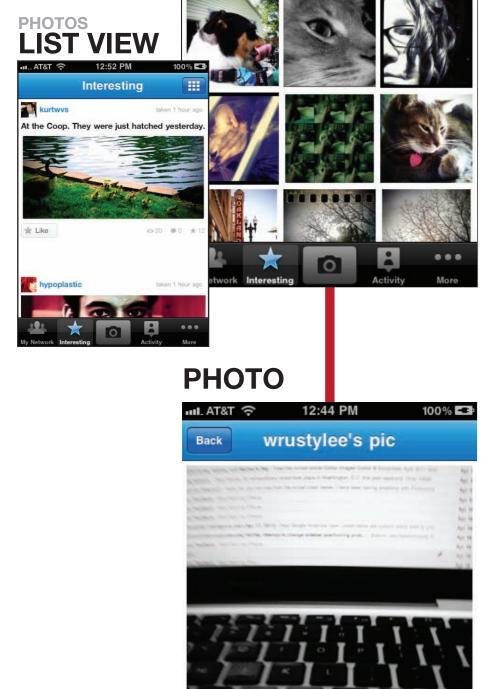

- 222

Back

19

s

St. ATTAL

sayyyas

eustacia

chibikko

×

■ AT&T 중 12:56 PM

kurtwvs

Back

| nade       | eshiko liko     | ed this               |          |      |
|------------|-----------------|-----------------------|----------|------|
| 😂 nnnt     | tnn4 liked      | this                  |          |      |
| w18        | w liked th      | is                    |          |      |
| 🛃 mye      | fzl liked t     | his                   |          |      |
| bixe       | Img liked       | this                  |          |      |
| goca       | arrera like     | ed this               |          |      |
| Wy Network | Interesting     |                       | Activity | More |
| COL        | LEC<br>ຈ        | TION<br>5:17 PM       | (ALB     |      |
|            | LEC<br>२<br>ang | 5:17 PM<br>elathegeek | (ALB     | UMS) |

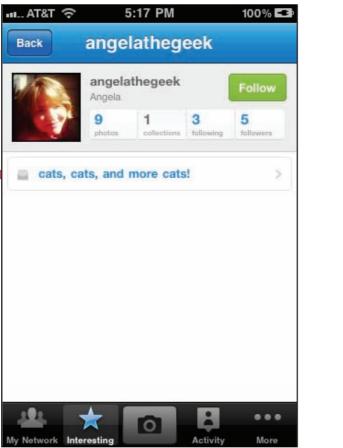

### COLLECTION

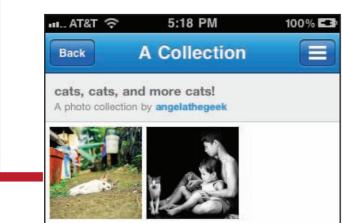

**MY NETWORK** My Network

photos

TAX

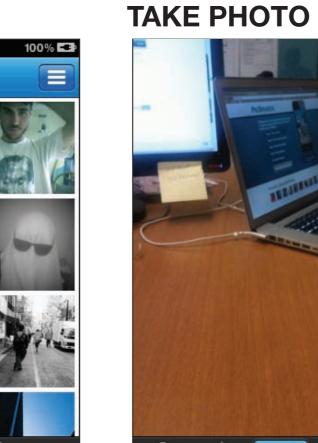

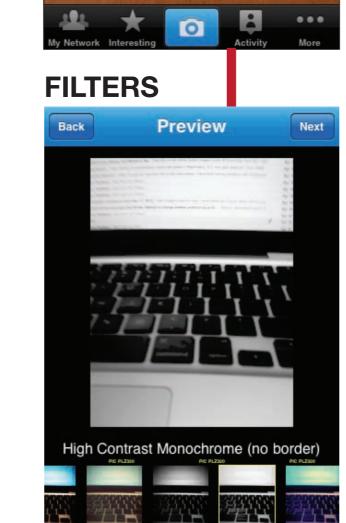

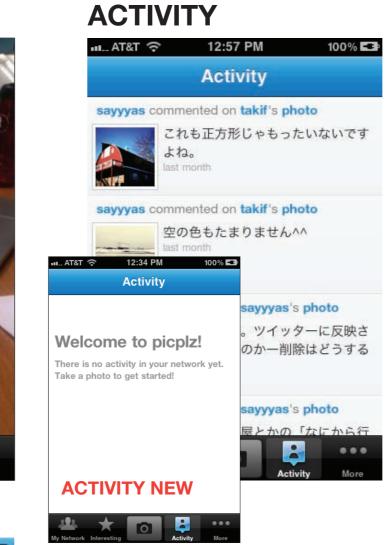

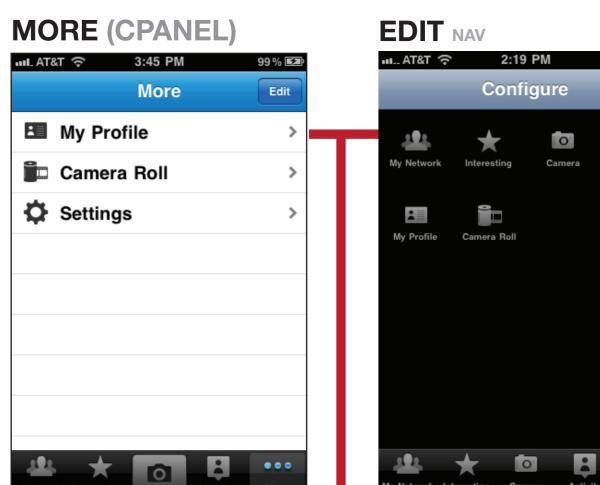

100% 🛤

Done

.

Activit

. . . .

Network Interesting Camera

**SETTINGS CAMERA** 99 % **E** Settings Camera Save to Library Pic Quality/Upload Speed ON Post with GPS Data Account Login

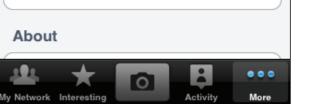

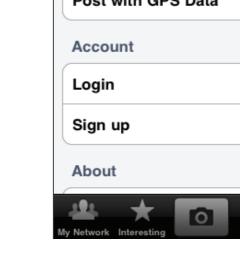

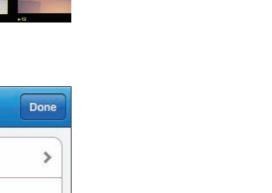

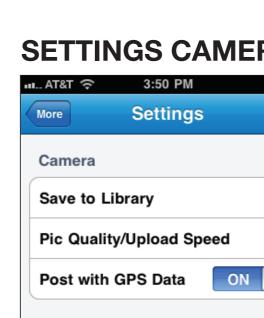

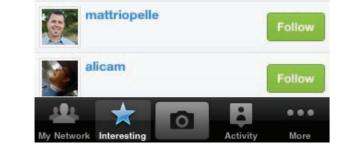

Activity

**FOLLOWING**/FOLLOWERS

kurtwvs

ttp://about.me/kvs

526 14 3161 965 photes collections following followers collections following

...

100% 🖙

followers

| 191     | *           | 6 | -        | •••  |
|---------|-------------|---|----------|------|
| Network | Interesting |   | Activity | More |

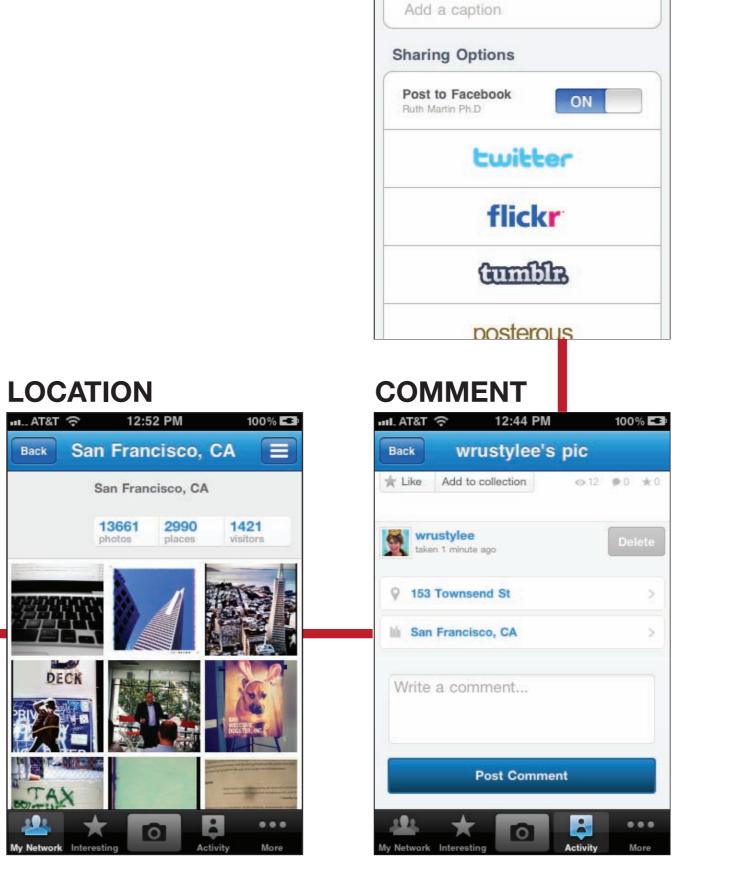

SHARING

Where are you?

Preview

Details

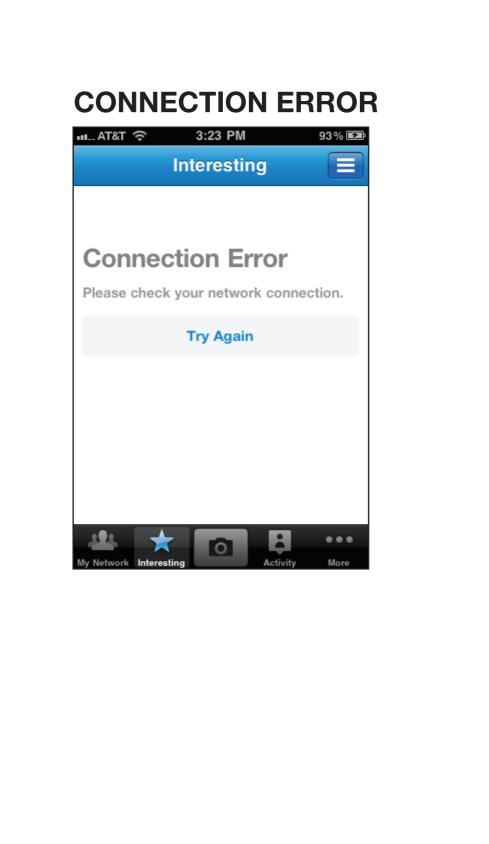

# twitter

6:29 PM AT&T 🛜 ram\_artin nprpolitics npr House GOP May Already Be Vulnerable n.pr/g.luze0 Vulnerable n.pr/gJuze0 1 macon44 .@whitehouse mobile app now on #android, #iPhone update; in past 2 mos, 6.6% of WH.gov visits are #iOS or Android goo.gl/ysgds Retweeted by whitehouse questiove watching the "Queen Of Jordan" ep of 30rock. im either amazed and/or offended the writing staff nailed their inner Perry w/o help. siteinspire Popular... Scribble & Tweak bit.ly/eMyZFL Robert A. M. Stern Architects bit.ly/eHZdCv Holger 100% 🛋

(INIT)

## **NEW TWEET**

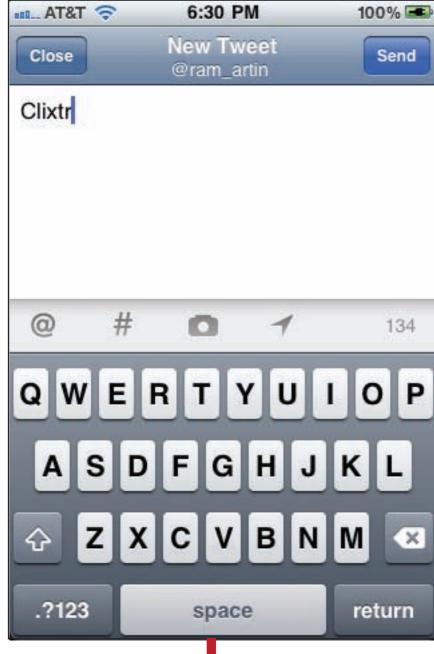

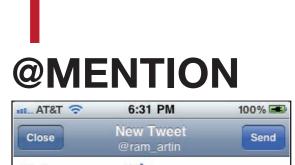

| @ram_artin                               |
|------------------------------------------|
| Picbounce.com @                          |
| alemarro<br>Alejandro Marroquín          |
| BBCClick<br>BBC Click                    |
| Casabasa<br>Sharon Kaitner               |
| Chriscoyler<br>Chris Coyler              |
| Q W E R T Y U I O P<br>A S D F G H J K L |
|                                          |
| 🕁 Z X C V B N M 💌                        |
| .?123 space return                       |

HASH TAG

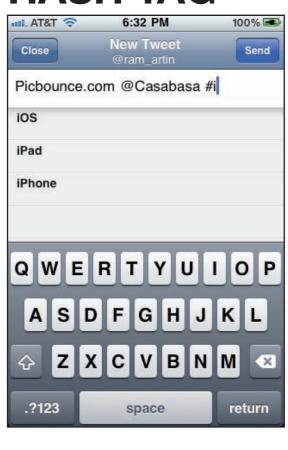

**GET PHOTO** \*\*\*... AT&T 🗢 6:33 PM 100% 🛋 Close New Tweet @ram\_artin Send

Picbounce.com @Casabasa # @ # O 1 Camera Library

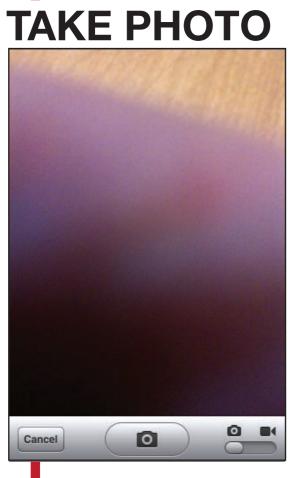

PHOTO ATTACHED ■100% 🖘 6:34 PM 100% Close New Tweet Send Picbounce.com @Casabasa # **@ # 🖸 1** 95 QWERTYUIOP ASDFGHJKL

ZXCVBNM 🗠

.?123 space return

AT&T 🛜

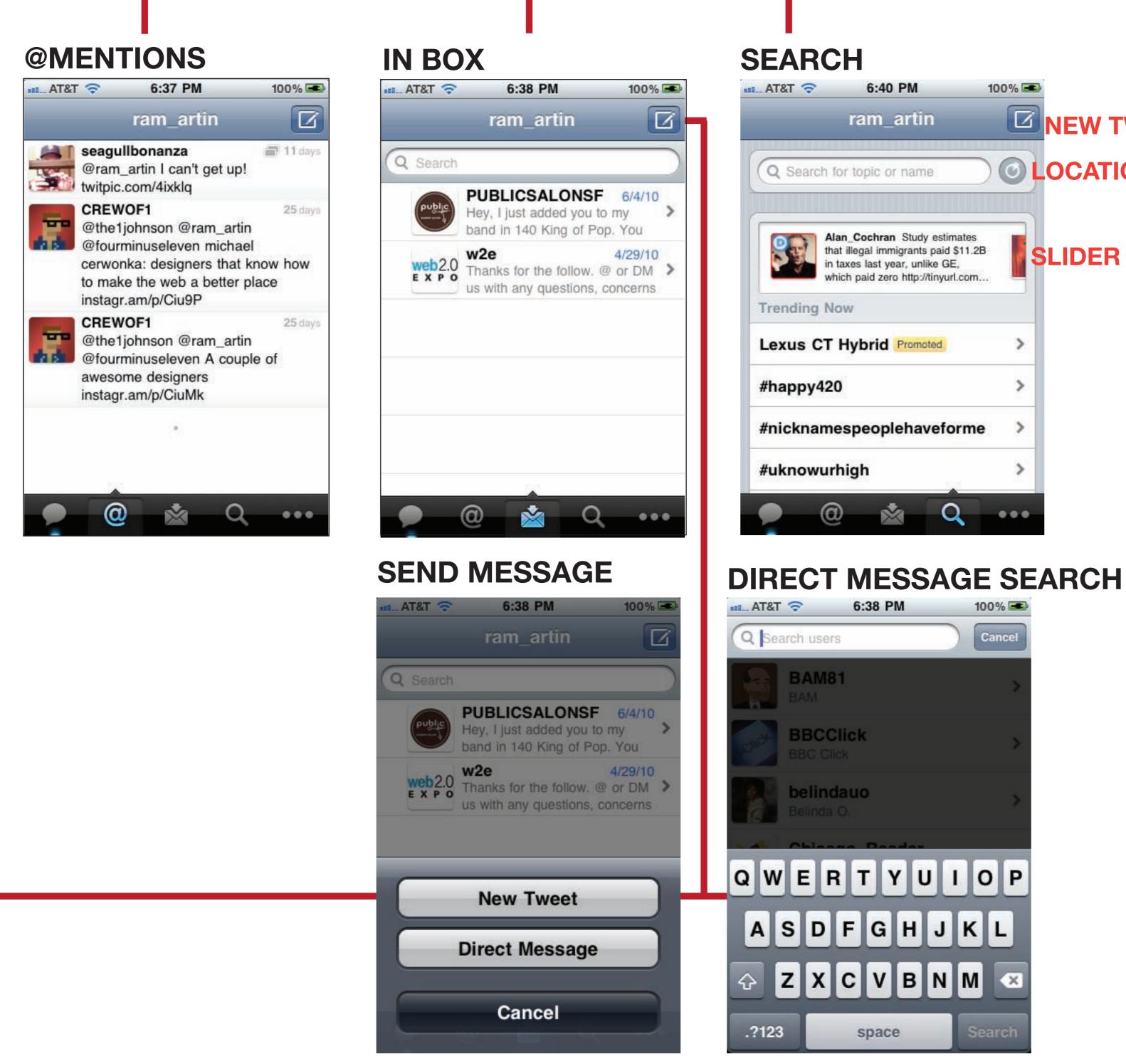

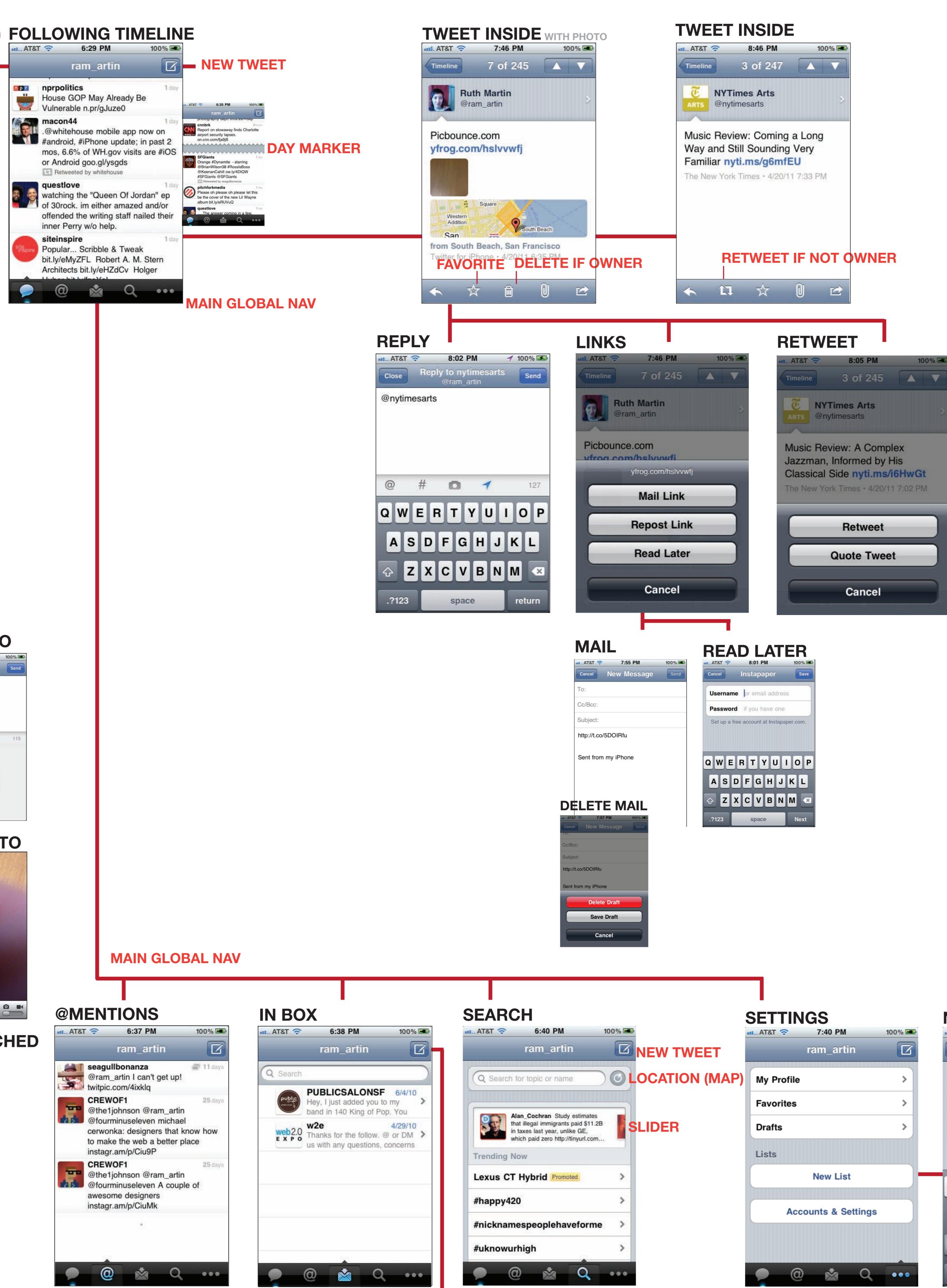

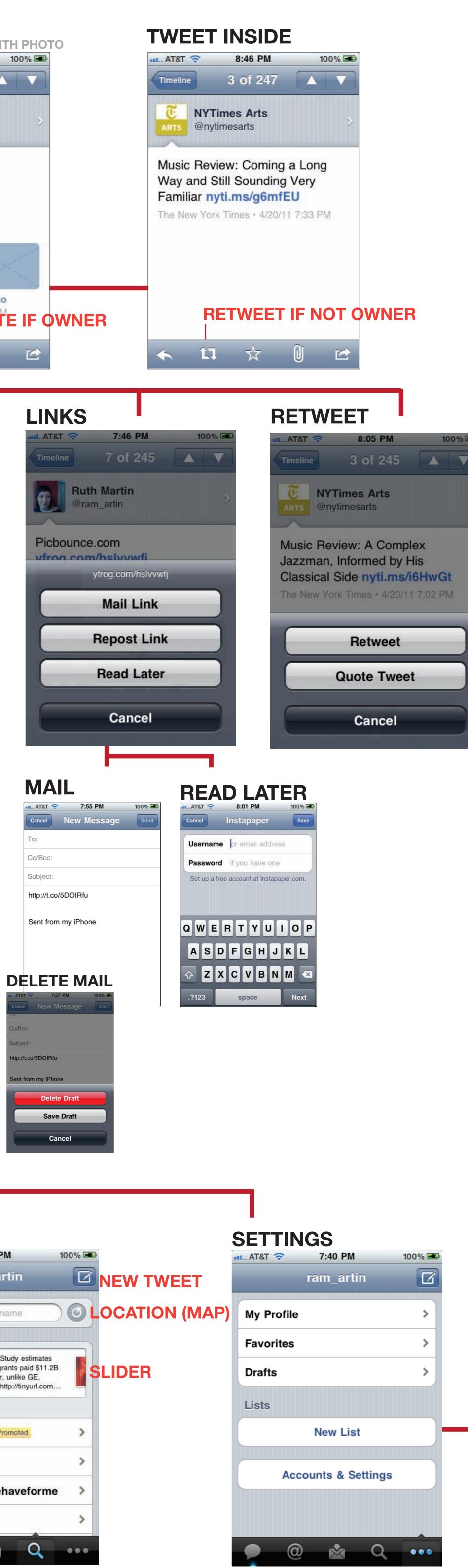

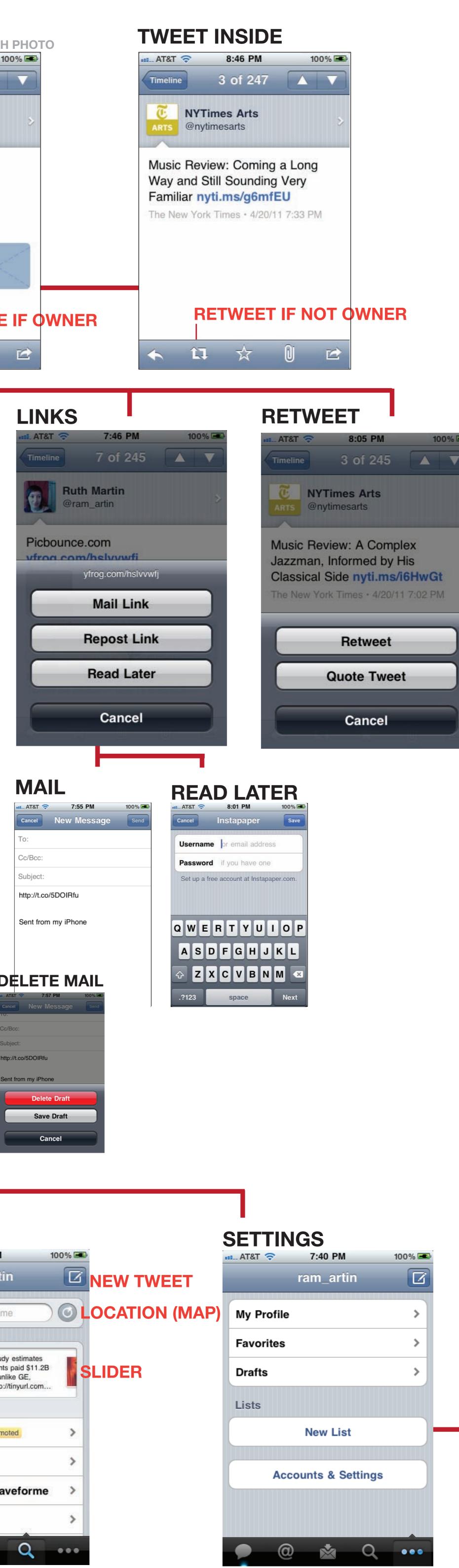

Description optional Privacy QWERTYUIOP ASDFGHJKL ZXCVBNM .?123 space LIST INFO 💵 AT&T 🛜 8:08 PM @ram\_artin/art Lists Art owner @ram\_artin following 0

**NEW LIST** 

7:41 PM

New List

100% 🛋

💷 AT&T 🛜

Name

Cancel

| Share List  |
|-------------|
|             |
| Edit List   |
| Delete List |
|             |
|             |
|             |

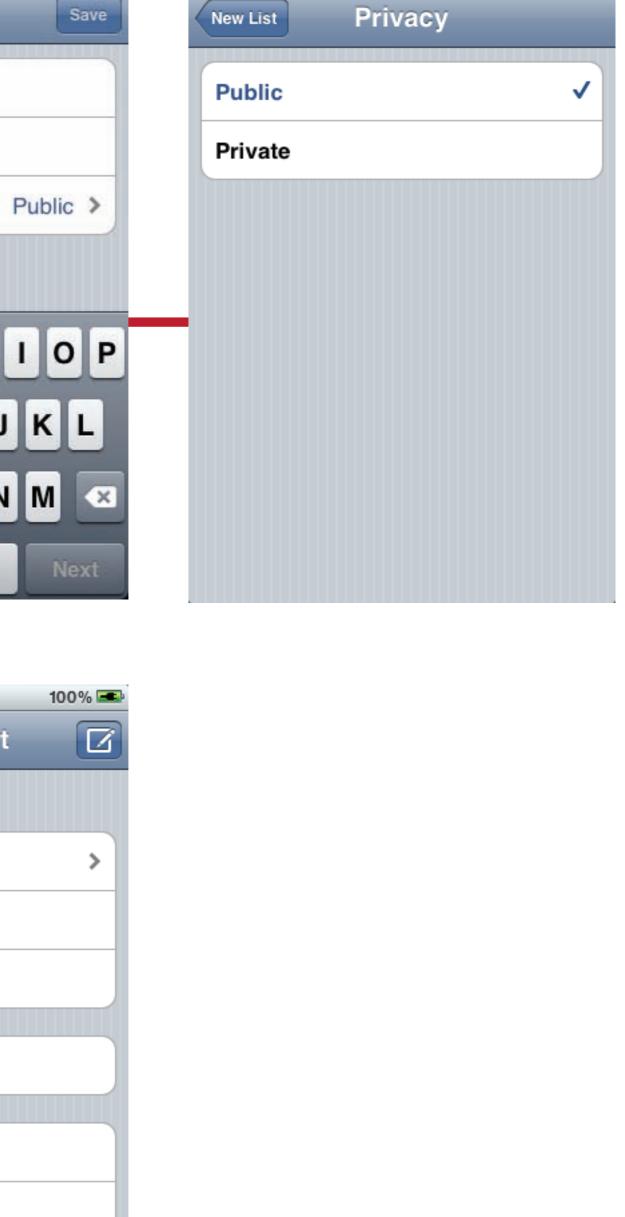

LIST SETTINGS

💵 AT&T 🛜

7:42 PM

100% 🛋